# **Kepler - Bug #2448**

## **Splash screen sometimes appears as simple white box**

05/26/2006 04:25 PM - Dan Higgins

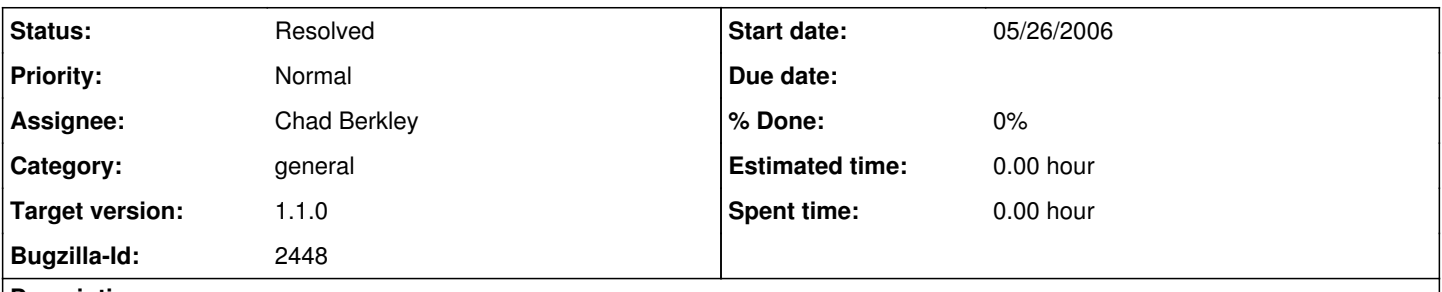

### **Description**

Sometimes (at unpredictable times) the spash screen will not appear. Instead a simple, empty white box appears. This has been seen on both the Mac anc Windows.

#### **History**

#### **#1 - 05/30/2006 06:19 PM - Christopher Brooks**

The problem is that the splash screen is an attempted workaround for slow start up time, which is partly addressed by [http://bugzilla.ecoinformatics.org/show\\_bug.cgi?id=1750](http://bugzilla.ecoinformatics.org/show_bug.cgi?id=1750)

"create dynamic loading of objects in kepler via kar files". The real fix is to address the underlying bug (1750) and remove the splash screen. However, fixing 1750 has been postponed until after 1.0. See also [http://bugzilla.ecoinformatics.org/show\\_bug.cgi?id=2343](http://bugzilla.ecoinformatics.org/show_bug.cgi?id=2343)

"add welcome screen for release 1.0"

The problem with the Splash Screen is that everything starts in the Swing Event Thread, but the instantiation of all the actors takes a long time and happens in the Swing Event Thread. Kevin Ruland did a pretty good job attempting to get create a modified copy of VergilApplication that tried to be smarter about what was run in the Swing Event Thread, but I kept finding problems and reverted to the tried and true "Start your app in the Swing Event Thread" method.

I see several options:

1) Do nothing - The splash screen is sometimes buggy, but at least the app does not hang or have poorly rendered icons.

2) Fix the underlying problem - slow start up. This was postponed. One partially implemented solution seems to be to start the loading by creating subthreads - This would keep the UI live and the splash screen active, though I'm not sure what would happen if everything was not yet loaded and a user tried to run.

3) Revert to Kevin's version of VergilApplication and deal with bugs that make it difficult to use Kepler. I don't recommend this because I the problems I saw (bad icons) are worse than an unresponsive splash screen.

4) Remove the splash screen. Personally, I don't like splash screens.

Anyway, that's a summary. Any ideas? We could telcon about this, I'm back from vay-kay-shun.

#### **#2 - 04/03/2009 02:01 PM - Chad Berkley**

I have not seen this bug in some time. Re-open it if it anyone sees it recur.

#### **#3 - 03/27/2013 02:20 PM - Redmine Admin**

Original Bugzilla ID was 2448